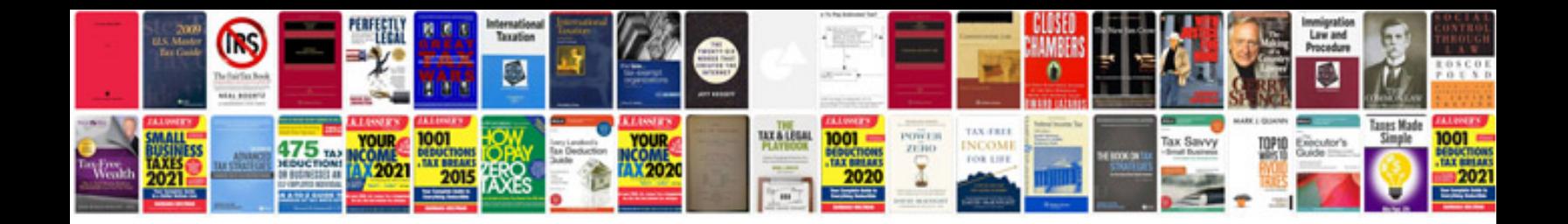

Hmrc p14 form

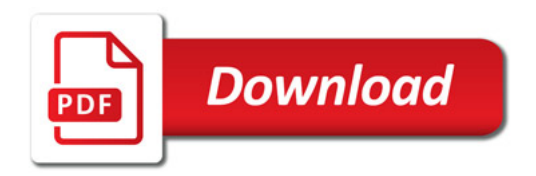

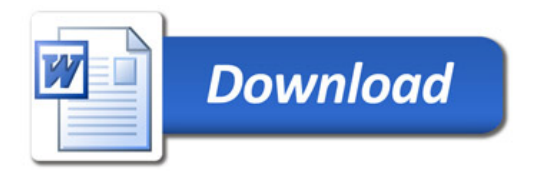